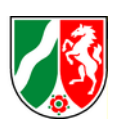

# **Datenformatbeschreibung Hausumringe NRW**

**Version 2.5 Stand: 06/2019**

### **1. Beschreibung des Datenformates**

Abgabeformat für die Hausumringe (HU) ist das AdV-Shape-Format, wie es in den AdV-Festlegungen zum Datenformat "Shape" (AdV-Shape-Profil Version 1.0.0, Stand 31.01.2014) beschrieben ist. Weitere Informationen zum AdV-Shape-Format sind unter [www.adv](http://www.adv-online.de/)[online.de](http://www.adv-online.de/) zu finden.

#### **2. Dateninhalte**

HU sind Objekte mit georeferenzierten Umringspolygonen, die die Gebäudegrundrisse des Liegenschaftskatasters beschreiben. Dabei werden die in ALKIS definierten Objektbereiche Gebäude und Bauwerke (Definition nach ALKIS-OK) zugrunde gelegt.

Die Umringe der Shape-Datei enthalten keine Ausgestaltungsgeometrien, keine Dächer und keine unterirdischen Gebäude.

Erlaubte Geometrien der Umringe sind Polygone und Multipolygone nach Beschreibung des OGC-Standards aus der OGC-Spezifikation

"06-103r4\_Implementation\_Specification\_for\_Geographic\_Information\_-

\_Simple\_feature\_ access\_-\_Part\_1\_Common\_Architecture\_v1.2.1.pdf".

Für den Datenbestand der Hausumringe werden alle flächenhaft modellierten Objekte der Objektgruppen

- AX\_Gebaeude,
- AX Turm,
- AX\_BauwerkOderAnlageFuerIndustrieUndGewerbe,
- AX VorratsbehaelterSpeicherbauwerk,
- AX\_BauwerkOderAnlageFuerSportFreizeitUndErholung,
- AX\_SonstigesBauwerkOderSonstigeEinrichtung und
- AX HistorischesBauwerkOderHistorischeEinrichtung

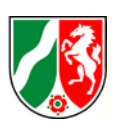

herangezogen. Die detaillierte Auflistung aller festgelegten Gebäude- und Bauwerksdefinitionen für ALKIS und ALK ist unter folgendem Link zu finden:

<http://repository.gdi-de.org/schemas/adv/citygml/Codelisten/BuildingFunctionTypeAdV.xml>

DIE HU-Objekte besitzen genau ein Pflichtattribut "AGS" (Amtlicher Gemeindeschlüssel): "LLRKKGGG" (Land, Regierungsbezirk, Kreis/kreisfreie Stadt, Gemeinde) = 8 Stellen ohne Semikolon

Beispiel für die Notation: 05382004

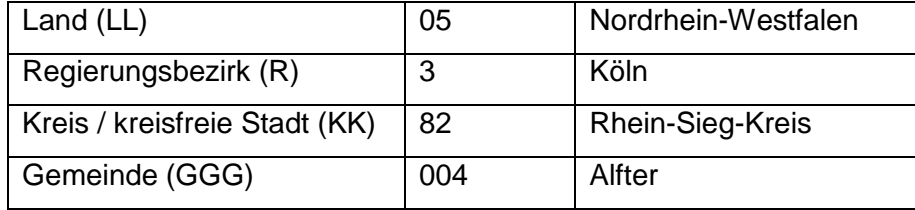

Die Koordinaten werden standardmäßig im Raumbezugssystem ETRS89/UTM mit Zonenkennung in Metern mit Komma und drei Nachkommastellen angegeben. Die Notation zu den UTM-Koordinaten ergibt sich aus den Beschreibungen der jeweils aktuellen GeoInfoDok zum Raumbezugssystem ETRS89/UTM in der jeweiligen Zone 32 (zurzeit Kapitel 7.1.2 Nr. 3 der Vers. 6.0.1)

ETRS89\_UTM<zn>: East-Wert EEEEEEEE,EEE / North-Wert NNNNNNN,NNN

#### **3. Datendateien, Dateinamen**

Das Shape-Format besteht aus drei getrennten Dateien, dem Main-File, dem Index-File und dem dBASE-File. Diese Dateien haben die festgelegten Dateierweiterungen "shp", "shx" und ".dbf". Der Dateiname stimmt bei allen drei Dateien überein.

Beispiel:

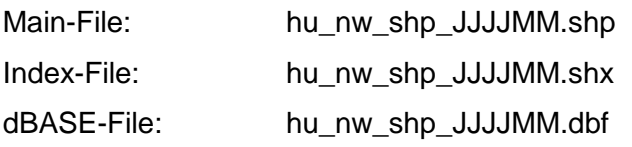

Der dBASE-File entspricht den Formatvorgaben für dBASE-Dateien und es wird je HU-Objekt ein Attribut in der Spalte "AGS" mitgeliefert, in der die Gemeindekennung als Text in der Form "LLRKKGGG" wiedergegeben ist.

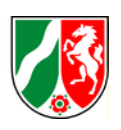

Das Attribut der Gemeindekennung "AGS" steht in der 1. Spalte der .dbf-Datei. Jede Zeile der .dbf-Datei entspricht einem Eintrag eines Gebäudes in der .shp-Datei. Leere Einträge für AGS kommen nicht vor.

## **4. Aktualisierung**

Die Aktualisierung der Hausumringe erfolgt halbjährlich über die Aktualisierung des ALKIS-Sekundärdatenbestandes.